# **Verwendungsnachweis und Kassenstand SAP**

Im Bericht "Verwendungsnachweis und Kassenstand SAP" werden die Buchungen entweder nach [Einnahme- und Ausgabeart](https://wiki.uni-freiburg.de/informationsmanagement/doku.php?id=glossar:einnahme-_und_ausgabearten) oder nach [Topfinanzposition](https://wiki.uni-freiburg.de/informationsmanagement/doku.php?id=glossar:topfinanzposition) differenziert dargestellt. Bei der Gruppierung nach [Einnahme- und Ausgabeart](https://wiki.uni-freiburg.de/informationsmanagement/doku.php?id=glossar:einnahme-_und_ausgabearten) wird die vom Geldgeber ([Fonds](https://wiki.uni-freiburg.de/informationsmanagement/doku.php?id=glossar:fonds)) geforderten Strukturierung berücksichtigt. Darüber hinaus werden die Informationen zum [Kassenstand](https://wiki.uni-freiburg.de/informationsmanagement/doku.php?id=glossar:kassenstand) angezeigt.

### **Eingabemaske**

In der Eingabemaske können folgende Filter eingestellt werden:

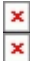

Maske des Berichts "Verwendungsnachweis SAP" mit Auswahlmöglichkeit der Gruppierung nach [Einnahme- und Ausgabeart](https://wiki.uni-freiburg.de/informationsmanagement/doku.php?id=glossar:einnahme-_und_ausgabearten) oder nach [Topfinanzposition](https://wiki.uni-freiburg.de/informationsmanagement/doku.php?id=glossar:topfinanzposition)

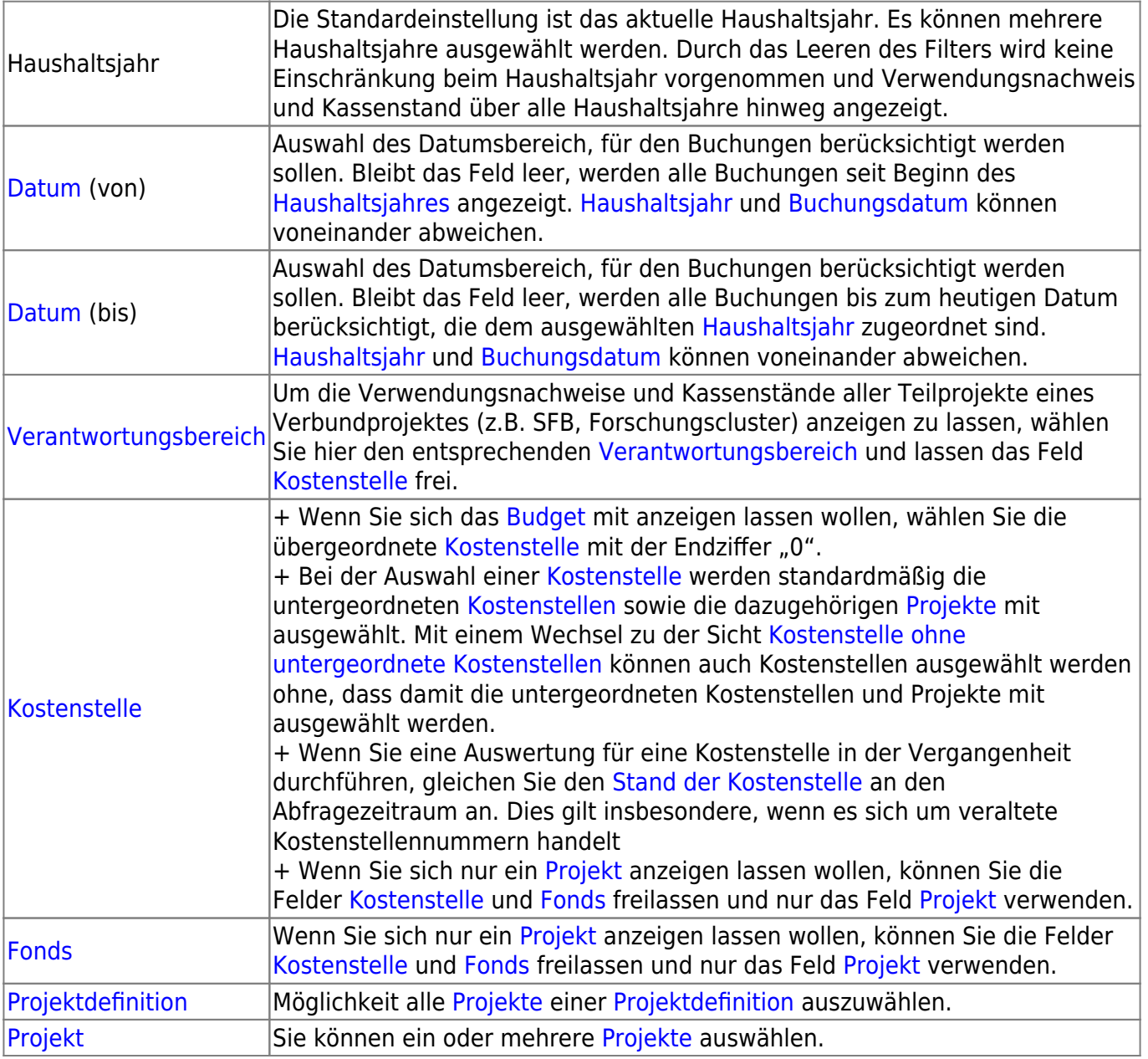

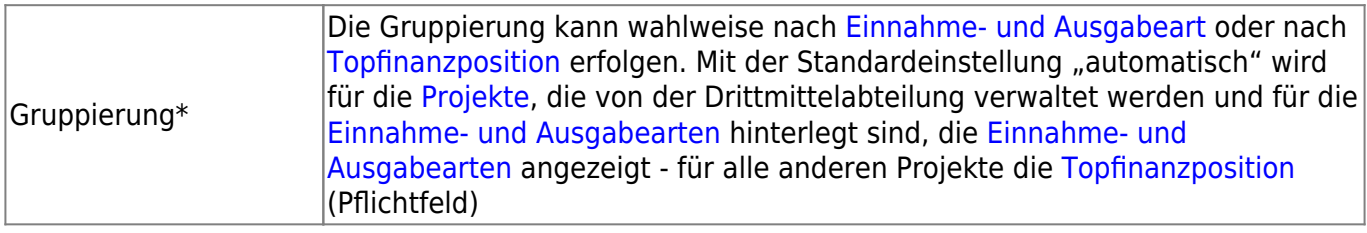

## **Ergebnistabelle**

Die Ergebnistabelle liefert folgende Informationen.

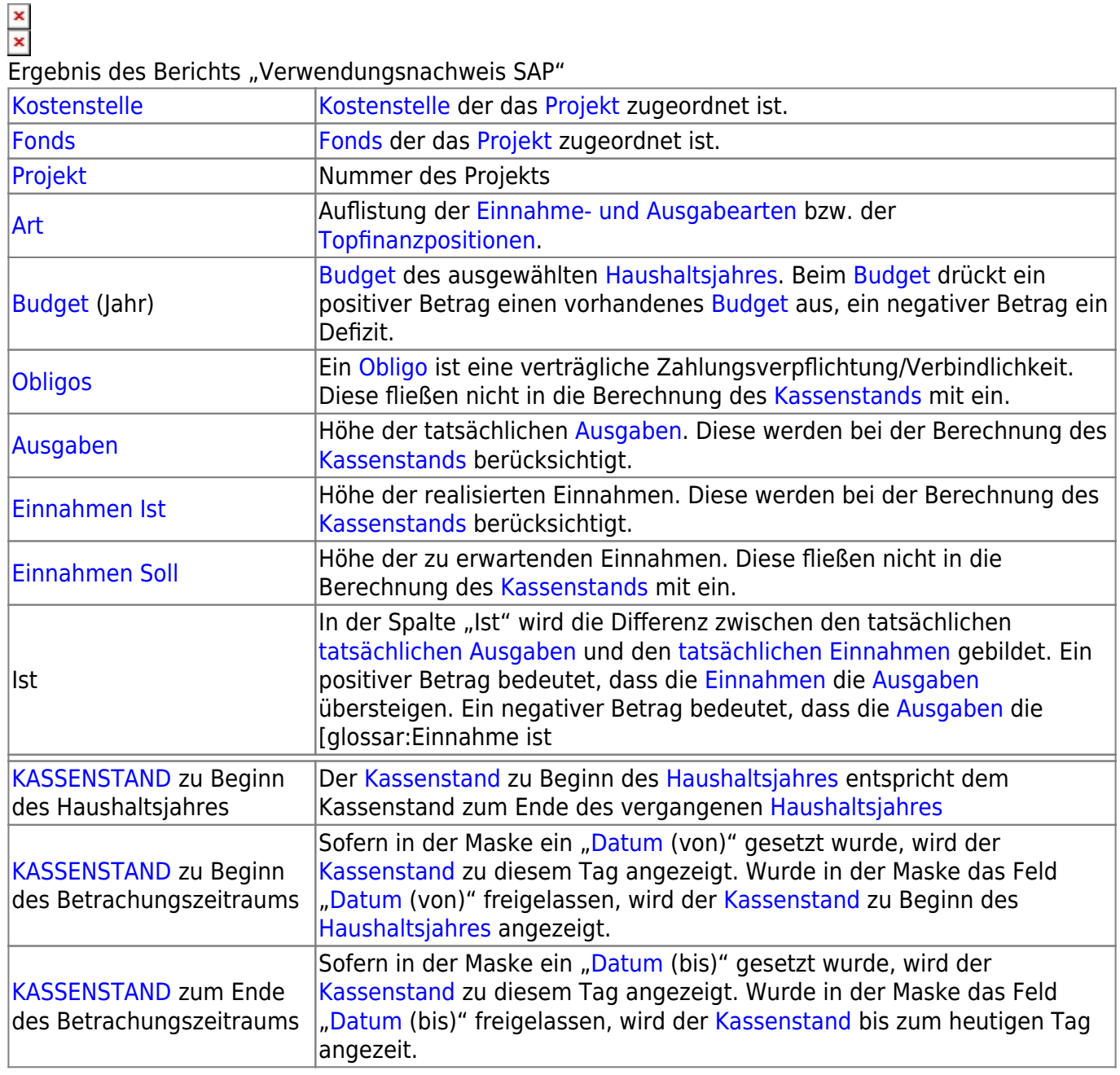

Die Einnahme-/Ausgabeart "0000 - ohne Zuordnung E-/A-Art" erscheint, wenn bei der Gruppierung nach [Einnahme- und Ausgabearten](https://wiki.uni-freiburg.de/informationsmanagement/doku.php?id=glossar:einnahme-_und_ausgabearten) ausgehend von dem Sachkonto keine [Einnahme- und Ausgabeart](https://wiki.uni-freiburg.de/informationsmanagement/doku.php?id=glossar:einnahme-_und_ausgabearten) zugeordnet werden konnte. In diesem Fall setzen Sie sich

bitte mit der Drittmittelabteilung in Verbindung.

Bei EU-Projekten wird die Investitionsausgabe und nicht die Abschreibungen (AfA) in der Berechnung zu Grunde gelegt.

### **Achtung [Vorzeichen](https://wiki.uni-freiburg.de/informationsmanagement/doku.php?id=glossar:vorzeichen)!**

Bei [Einnahme Ist,](https://wiki.uni-freiburg.de/informationsmanagement/doku.php?id=glossar:einnahme_ist) [Einnahme Soll](https://wiki.uni-freiburg.de/informationsmanagement/doku.php?id=glossar:einnahme_soll), [Obligo](https://wiki.uni-freiburg.de/informationsmanagement/doku.php?id=glossar:obligo) und [Ausgaben](https://wiki.uni-freiburg.de/informationsmanagement/doku.php?id=glossar:ausgaben) bedeutet ein negatives Vorzeichen einen Geldeingang, während ein positives Vorzeichen einen Geldausgang ausdrückt. Beim [Budget](https://wiki.uni-freiburg.de/informationsmanagement/doku.php?id=glossar:budget), IST und [Kassenstand](https://wiki.uni-freiburg.de/informationsmanagement/doku.php?id=glossar:kassenstand) bedeutet ein positives Vorzeichen ein vorhandenes Geld, während ein negatives Vorzeichen ein Defizit ausdrückt.

#### — [Schmitt](mailto:niki.schmitt@zv.uni-freiburg.de) 2016/07/28 16:38

From:

<https://wiki.uni-freiburg.de/informationsmanagement/> - **Wiki der Abteilung Controlling und Informationsmanagement**

Permanent link:

 $\pmb{\times}$ **[https://wiki.uni-freiburg.de/informationsmanagement/doku.php?id=superx:dokumentation:berichte:verwendungsnachweis\\_sap](https://wiki.uni-freiburg.de/informationsmanagement/doku.php?id=superx:dokumentation:berichte:verwendungsnachweis_sap)**

Last update: **2019/07/30 11:35**